## **Mobile Applications for Livy's Hope Ali Alnofal, Manea Almazrouei, Heather Lemieux, Heather Strasser Faculty Advisor: Richard Ford, Dept. of Computer Sciences, Florida Institute of Technology**

# **Motivation**

Livy's Hope is an organization focused on raising epilepsy awareness and supporting children with medical needs. Every year in July they run a nationwide event called "Lemonade for Livy" in which Lemonade stands are set up around the US to raise money for epilepsy research.

We hope that through these applications they will reach their goal of having at least one stand in each state, turning the entire country, and eventually the world, "purple" in support.

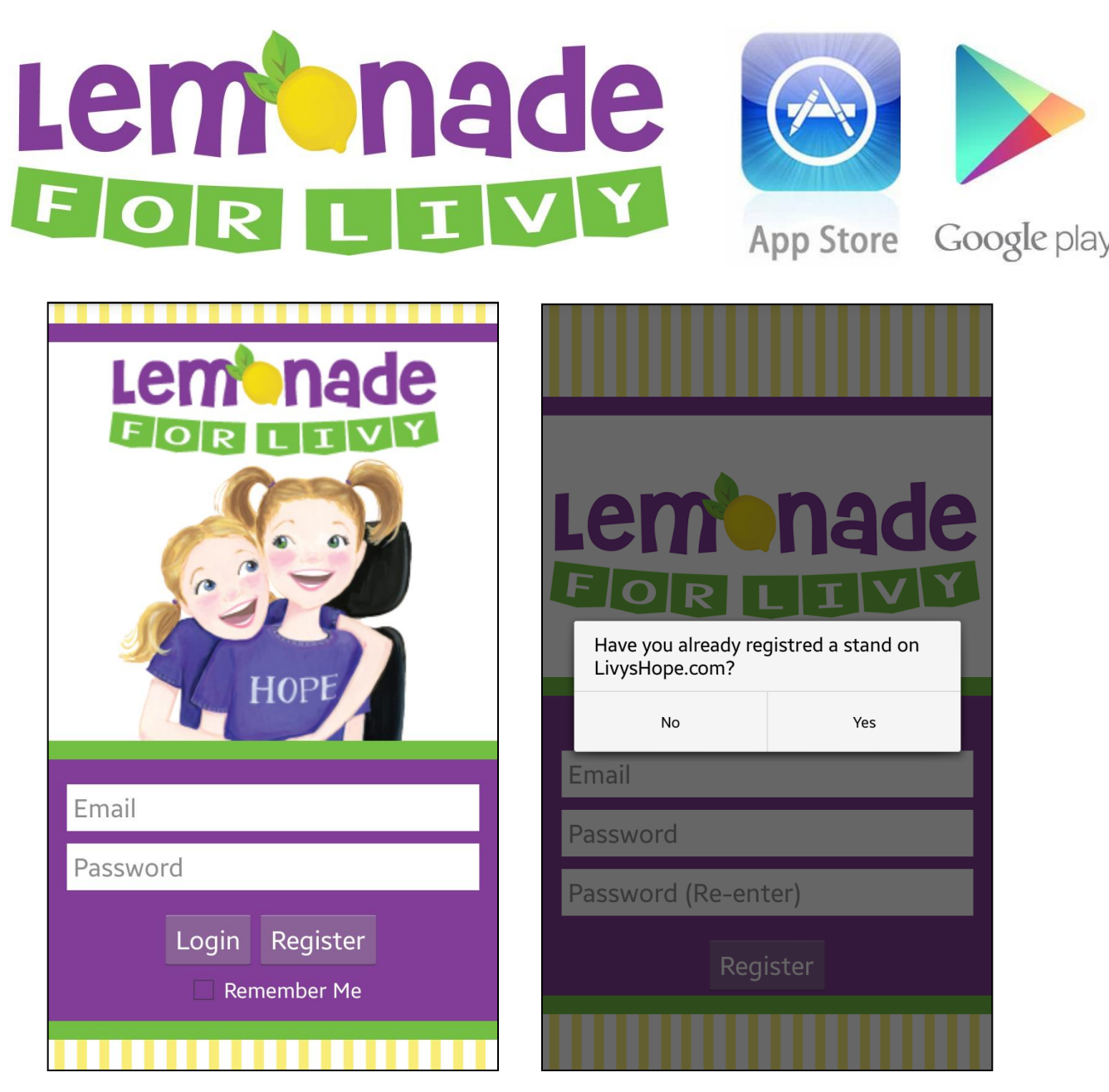

Registration form. This form includes:

- 
- 
- 
- 
- 
- 

On the My Stand screen they are shown an overview of their event, in which they can update at any time. They can also upload or take a picture of their stand to share on social media, or by text message or e-mail.

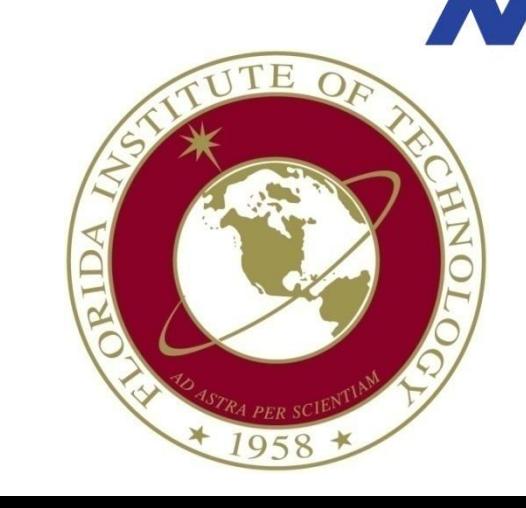

### Login Screens

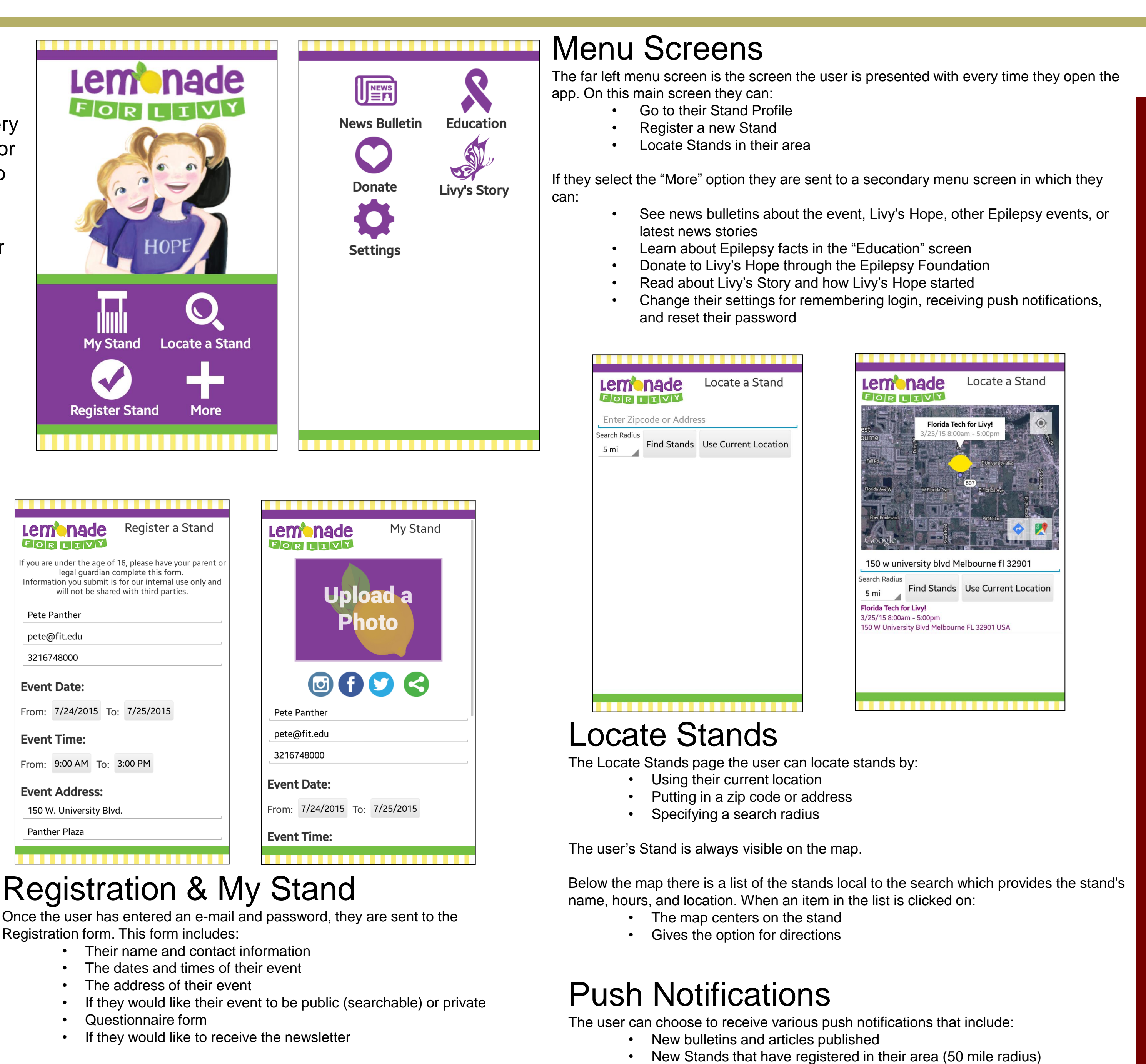

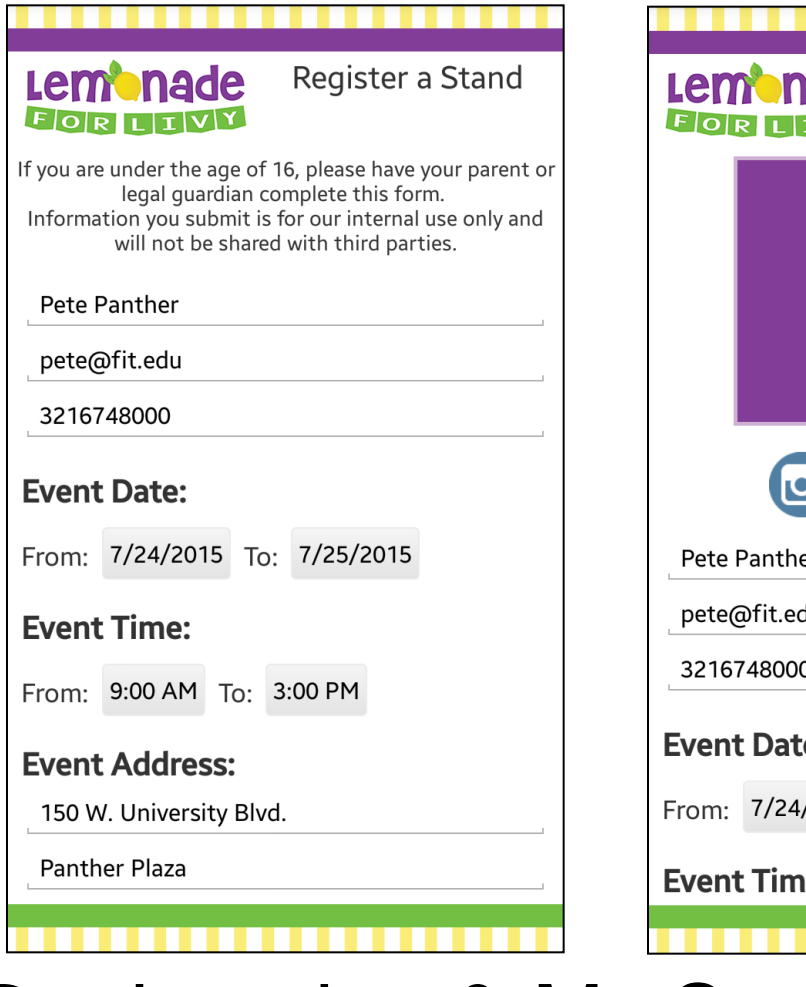

When the user selects the "My Stand" or "Register a Stand" screens they are presented with a login form.

- If this is the user's first time using the app the "My Stand" screen sends them to the "Register a Stand" login.
- On the Login Screen they can choose to have the application remember their e-mail and password, so as to not have to login every time

The "Register a Stand" login asks the user to confirm if they have made a web form registration or not.

- If they have they must use the same e-mail address they used previously and then create a password
	- They are then sent to the "My Stand" screen.
- If they have not, the user is sent to the Registration form after inputting an e-mail address and password

### • If they are nearby any stands (200 foot radius)

The user can choose to opt out of these notifications at any time via the "Settings" screen.

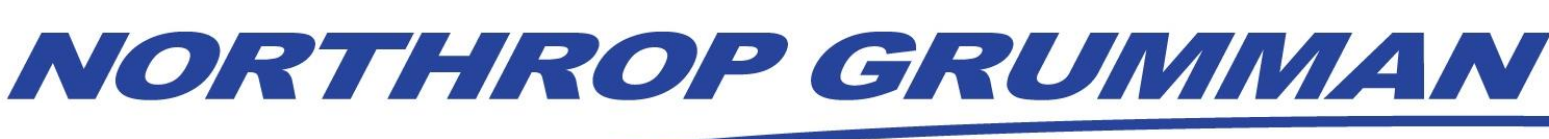

## **Engineering & Science Student Design Showcase** at Florida Institute of Technology

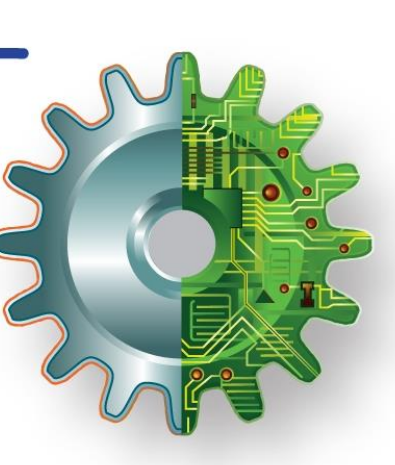